Приложение к ООП СОО

СОГЛАСОВАНО: Утверждаю: директор на заседании метод. совета МБОУ «Кузбасская СОШ» Протокол № 01 от 29.08.2020 \_\_\_\_\_\_\_\_\_\_\_\_\_К. А. Турнаев Приказ № 175/3 от 29.08.2020

# Рабочая программа курса по выбору **«Прикладная информатика»** 10-11 кл.

(по 1 ч. в неделю)

Составитель: учитель информатики Феллер В.В.

РАССМОТРЕНО: на заседании ШМО естественно-математического цикла Протокол № 01 от 29.08.2020

#### **Личностные результаты:**

- сформированность мировоззрения, соответствующего современному уровню развития науки и техники;

- готовность и способность к образованию, в том числе самообразованию, на протяжении всей жизни; сознательное отношение к непрерывному образованию как условию успешной профессиональной и общественной деятельности;

- навыки сотрудничества со сверстниками, детьми младшего возраста, взрослыми в образовательной, учебно-исследовательской, проектной и других видах деятельности;

- эстетическое отношение к миру, включая эстетику научного и технического творчества;

- осознанный выбор будущей профессии и возможностей реализации собственных жизненных планов; отношение к профессиональной деятельности как возможности участия в решении личных, общественных, государственных, общенациональных проблем.

#### **Метапредметные результаты:**

- умение самостоятельно определять цели деятельности и составлять планы деятельности; самостоятельно осуществлять, контролировать и корректировать деятельность; использовать все возможные ресурсы для достижения поставленных целей и реализации планов деятельности; выбирать успешные стратегии в различных ситуациях;

- умение продуктивно общаться и взаимодействовать в процессе совместной деятельности, учитывать позиции других участников деятельности, эффективно разрешать конфликты;

- владение навыками познавательной, учебно-исследовательской и проектной деятельности, навыками разрешения проблем; способность и готовность к самостоятельному поиску методов решения практических задач, применению различных методов познания;

- готовность и способность к самостоятельной информационно-познавательной деятельности, включая умение ориентироваться в различных источниках информации, критически оценивать и интерпретировать информацию, получаемую из различных источников;

- умение использовать средства информационных и коммуникационных технологий в решении когнитивных, коммуникативных и организационных задач с соблюдением требований эргономики, техники безопасности, гигиены, ресурсосбережения, правовых и этических норм, норм информационной безопасности.

**Форма проведения:** рассказ, работа в парах, работа малыми группами, презентации, практические работы, игра, учебный проект

#### **Содержание программы 10класс**

Раздел 1. Введение в информационные технологии (3 ч.)

Инструменты информационных технологий. Техника безопасности в компьютерном классе. Содержание учебно-исследовательской деятельности. Методика оформления результатов работы.

Раздел 2. Проект 1 «Информационный бюллетень» (10 ч.)

Цензура, авторское право, этика в СМИ. Информационный бюллетень. Текстовый процессор. Редактирование. Форматирования. Макет. Инструменты растрового графического редактора. Технология поиска информации в сети Интернет.

Практические работы:

Подбор материалов и написание статей

Создание макета бюллетеня

Подбор и корректировка иллюстраций

Оформление информационного бюллетеня

Раздел 3.Проект2 «История великих изобретений» (10 ч.)

Изобретения и изобретатели. Мультимедийные презентации. Макет слайда и структура презентации. Объекты. Шаблоны оформления. Выделение этапов создания презентаций. Создание фона, создание текста, вставка рисунков в презентацию, создание анимации текста, настройка анимации рисунков, запуск и отладка презентации. Создание анимации

объектов на слайдах. Печать и демонстрация мультимедийных презентаций. Работа со слоями в растровом графическом редакторе.

Практические работы:

Подбор материалов и графики для создания презентации «История изобретения»

Создание презентации «История изобретения»

Подбор материалов и графики для создания плаката «Открытие, которое изменит нашу жизнь»

Создание плаката «Открытие, которое изменит нашу жизнь»

Раздел 4.Проект 3 «Грамотный покупатель» (10 ч.)

Права и обязанности покупателя. Защита прав потребителя.Маркетинговыестратегии магазинов. Анализ результатов исследований в электронных таблицах.Назначениеивозможностиэлектронныхтаблиц и электронных калькуляторов.Структура электронных таблиц. Ввод текста, числовых значений и формул в электронных таблицах. Динамические вычисления. Стандартные функции (математические, логические, статистические). Относительная и абсолютная адресация. Сортировка и поиск данных в электронных таблицах. Использование электронных таблиц для решения прикладных задач.

Настольная издательская система. Макеты публикаций для печати. Цветовые и шрифтовые схемы. Печать публикации.

Практические работы:

Анализ покупок в электронных таблицах.

Подбор материалов и графики для создания презентации «Маркетинговые стратегии магазинов»

Создание презентации «Маркетинговые стратегии магазинов»

Подбор материалов и графики для создания буклета «Памятка покупателю»

Создание буклета «Памятка покупателю»

Обобщение и повторение изученного за год(1ч.)

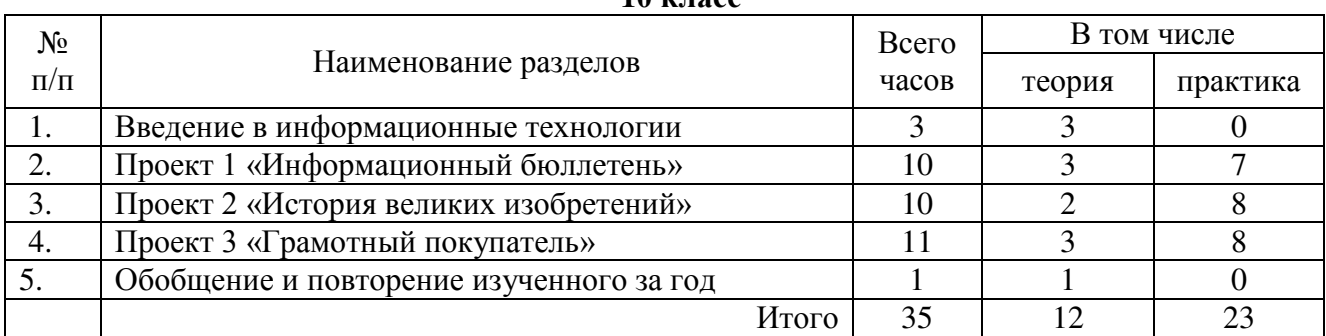

# **10 класс**

# **Календарно-тематическое планирование**

**10 класс**

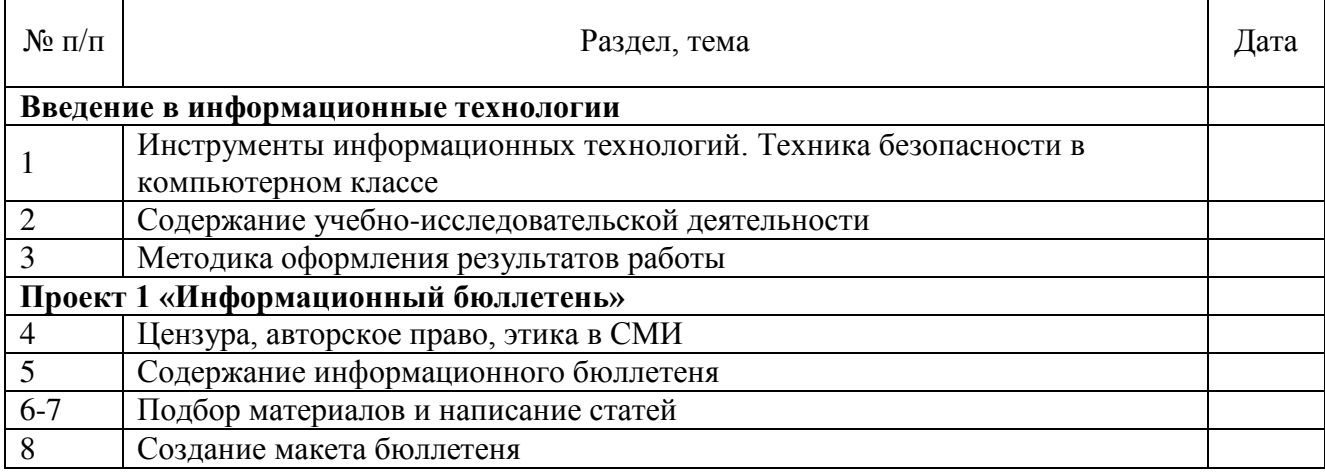

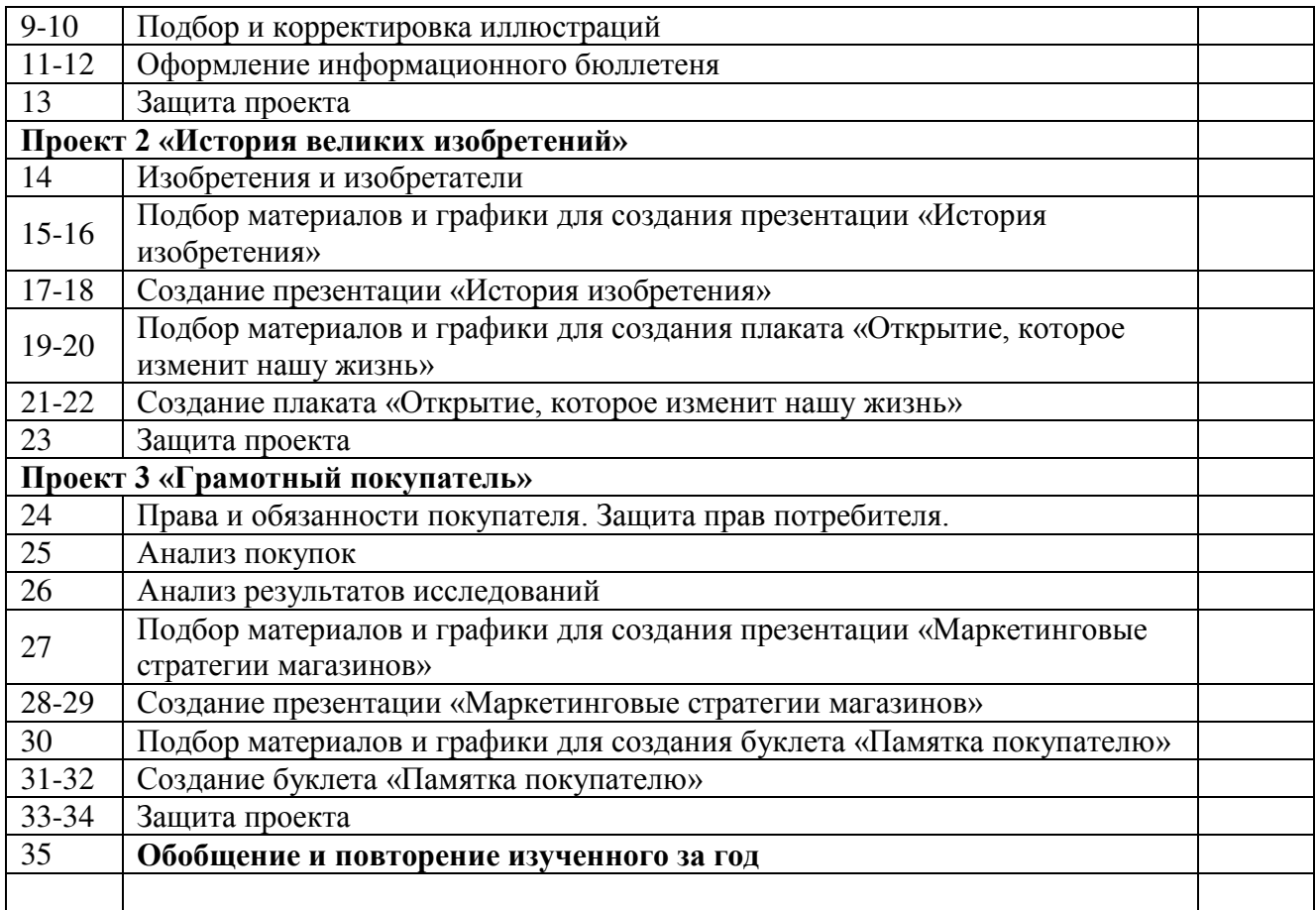

#### **Содержание программы**

#### **11 класс**

Раздел 1. Проект 4 «Маркетинговый план» (20 ч.)

Рыночная конкуренция. Спрос и предложения. Название и логотип компании. Определение целевой аудитории. Эффективный маркетинговый план (5P).Упаковка товара. Расчет себестоимости и цены товара. Флаер. Инструменты векторного графического редактора. Технология обработки графических изображений.

#### Практические работы:

Создание логотипа компании

Соцопрос.

Разработка упаковки товара

Расчет себестоимости и цены товара

Создание флаера

Подбор материалов и графики для создания убедительной презентации товара. Создание убедительной презентации товара

#### Раздел 2. Проект 5 «Портфолио для успешной карьеры» (13 ч.)

Профессиональная предрасположенность. Группы профессий и подготовка к профессии. Правила составления резюме. Подготовка карьерного портфолио. Собеседование. Исследования в среде электронных таблиц. Дистанционное обучение. On-line тестирования.

#### Практические работы:

Оценка профессиональной предрасположенности

Составление резюме

Подготовка карьерного портфолио.

Подбор материалов и графики для создания презентации «Портфолио для успешной карьеры». Создание презентации «Портфолио для успешной карьеры»

Обобщение и повторение изученного за год (1ч.)

# **11 класс**

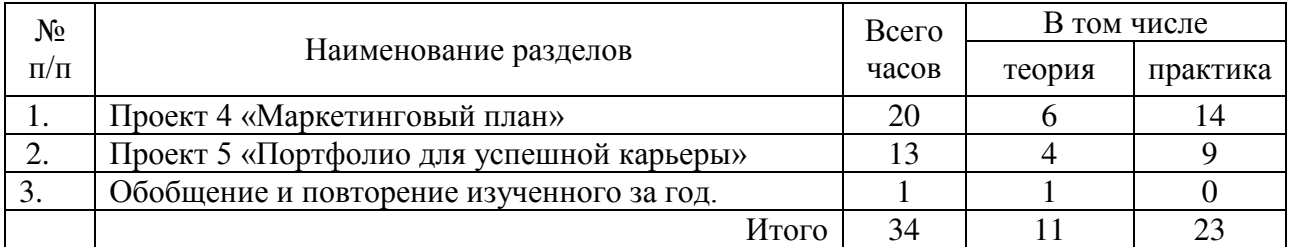

# **Календарно-тематическое планирование**

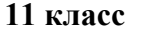

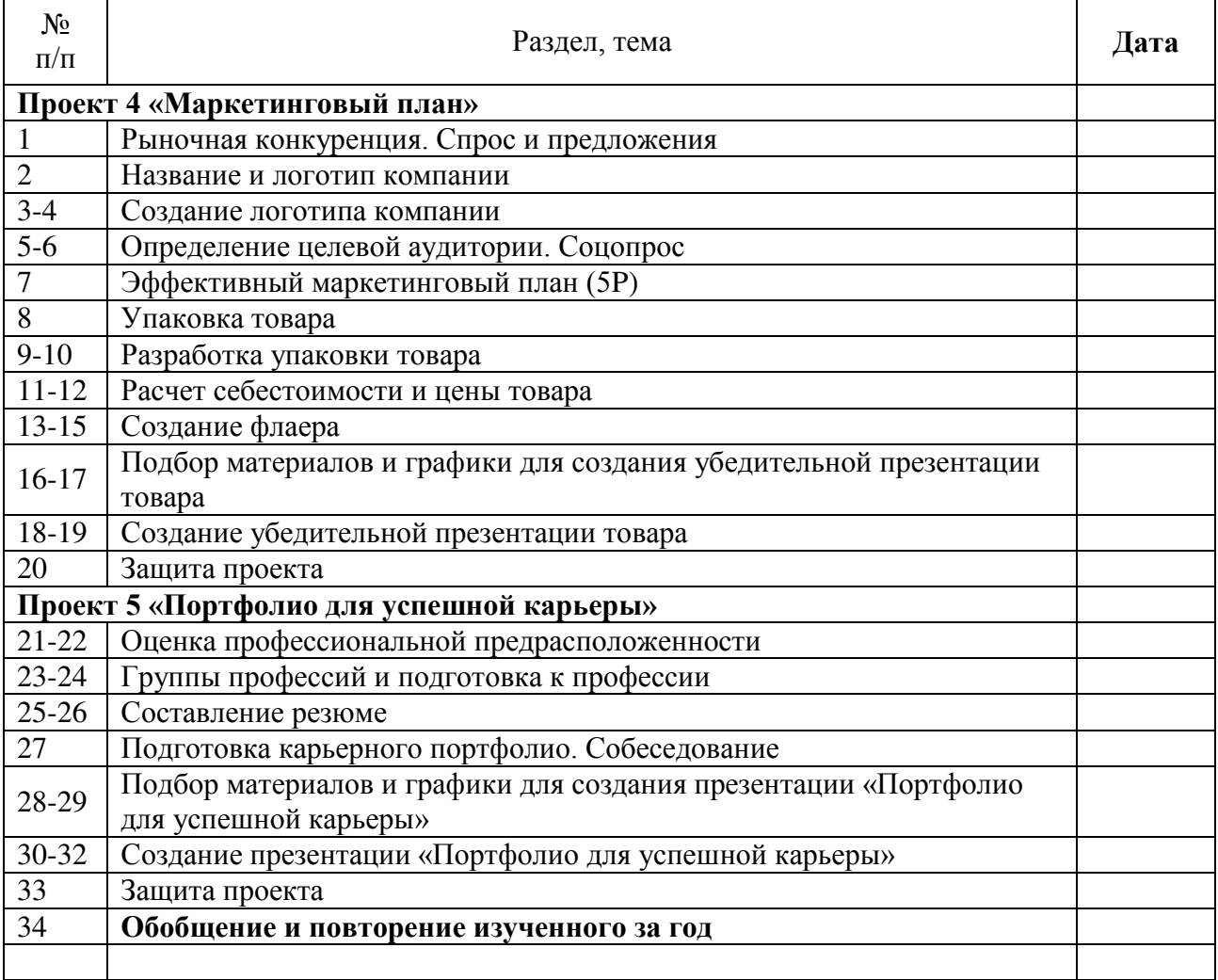

# ДОКУМЕНТ ПОДПИСАН<br>ЭЛЕКТРОННОЙ ПОДПИСЬЮ

### СВЕДЕНИЯ О СЕРТИФИКАТЕ ЭП

Сертификат 603332450510203670830559428146817986133868575873

Владелец Турнаев Константин Анатольевич

Действителен С 22.03.2021 по 22.03.2022